# **Lab1: Build a heuristic malware detection system (8 Points)**

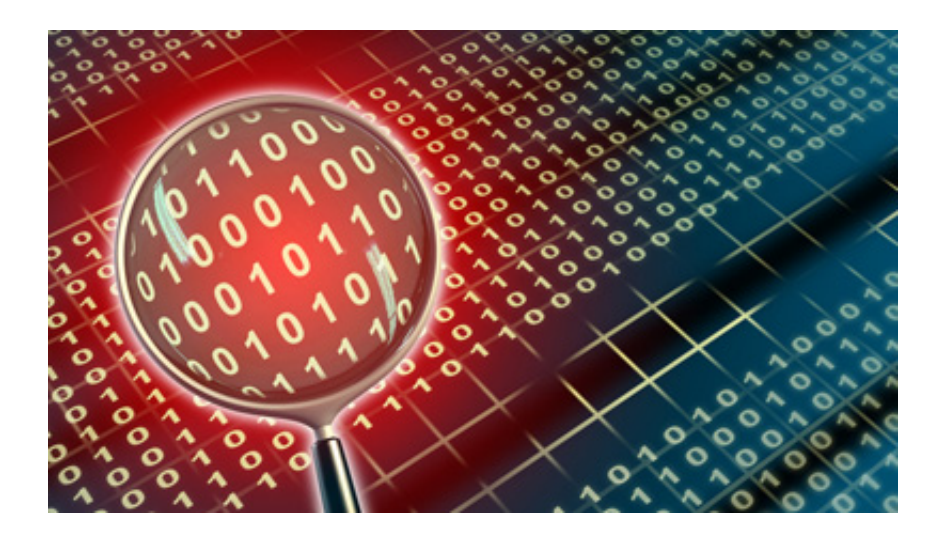

#### **Objectives and Targets**

Please download **malware\_lab\_1.zip** from our class website, unzip it. It should release the following malware sample:

- 16d6b0e2c77da2776a88dd88c7cfc672
- 0fd6e3fb1cd5ec397ff3cdbaac39d80c
- 6a764e4e6db461781d080034aab85aff
- cc3c6c77e118a83ca0513c25c208832c
- e0bed0b33e7b6183f654f0944b607618
- 1c1131112db91382b9d8b46115045097

Please **create a runnable program** (recommend using Python).

#### **This program should be able to scan a folder, and analysis the PE structure of each malware sample. (2 points)**

Then, implement the following heuristic rules:

I. **If three or more export functions have the same memory address, it's a malware. (2 points)**

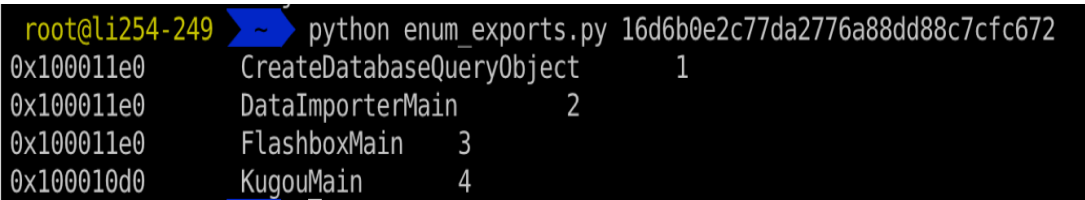

All three export function have the same memory address  $0 \times 100011e0$ (CreateDatabaseQueryObject, DataImporterMain, FlashboxMain), so it's a malware.

U. **If three or more export functions have the same memory offset (the difference between two export functions are the same), it's a malware.**

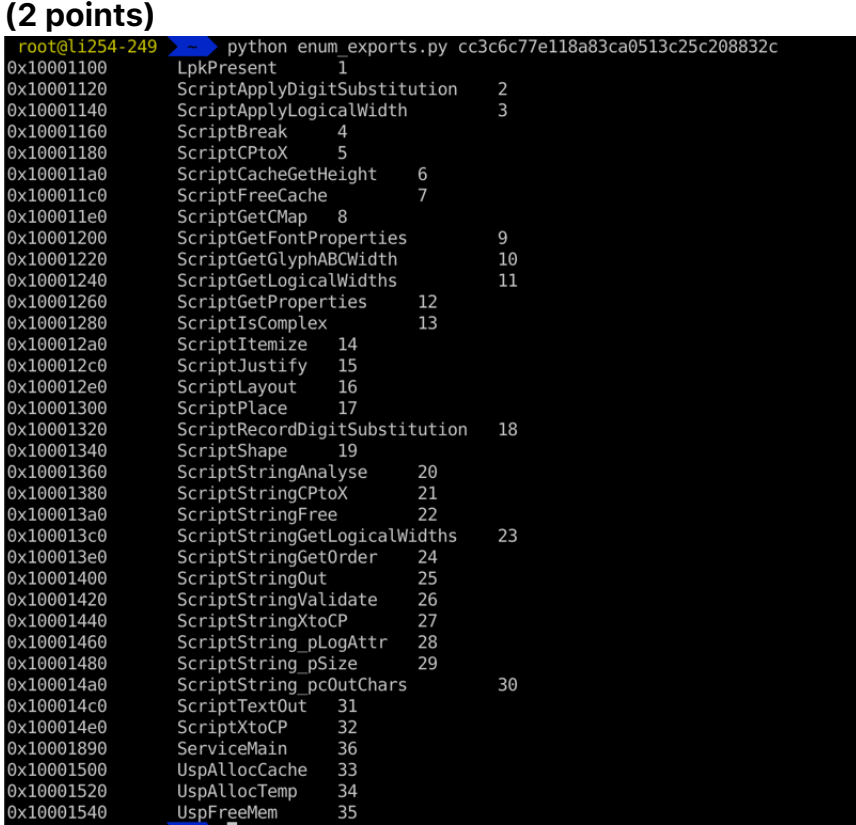

The memory offset (difference) between each export functions is always 0x20, so it's a malware.

V. **If two or more export functions have the same name, it's a malware. (2 points)**

When running your program, **it should be able to scan through all malware samples**, and **output which rules that malware sample violate**.

#### **Deliverables:**

A zip file (**source\_code.zip**) that contains the source code of your malware

detection program.

- A detailed project report (**lab1\_report.pdf**) in **PDF format** to describe what you have done, including screenshots and code snippets.
- **DO NOT** upload malware sample to D2L

### **Submission**

- Check lab due date on the course website. Late submission will not be accepted.
- The assignment should be submitted to D2L directly.
- Your submission should include two separated files **(source\_code.zip and lab1\_report.pdf)**
- No copy or cheating is tolerated. If your work is based on others', please give clear attribution. Otherwise, you **WILL FAIL** this course.

## **ATTENTION**

This lab uses actual malware, **DO NOT** execute any of these files on your pc unless you know exactly what you are doing.